WIND STUDY Nind Study is intended for grades 5-8 and 8-11<br>Find downloadable one pagers at www.oneenergy.com/one-energy-feed

## **2021A21 (DELAY, PATHFINDING)**

Level 1: The formula ends up with two parts: one that deals with propagation delay and one that deals with processing delay. The propagation delay happens each time the information hops. However, the processing delay happens when the information reaches a machine; the number of machines is one less than the number of hops. The following equation is the result:

Total Delay = Num of Hops  $*$  Propagation Delay + (Num of Hops  $-1)$   $*$  Processing Delay

This formula gets the following table of results:

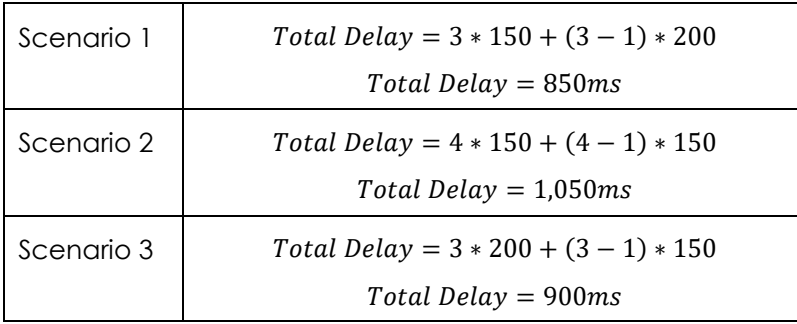

*The top of this tower holds a camera, anemometer, and wind vane, all of which communicate to the OE office via a secure network.*

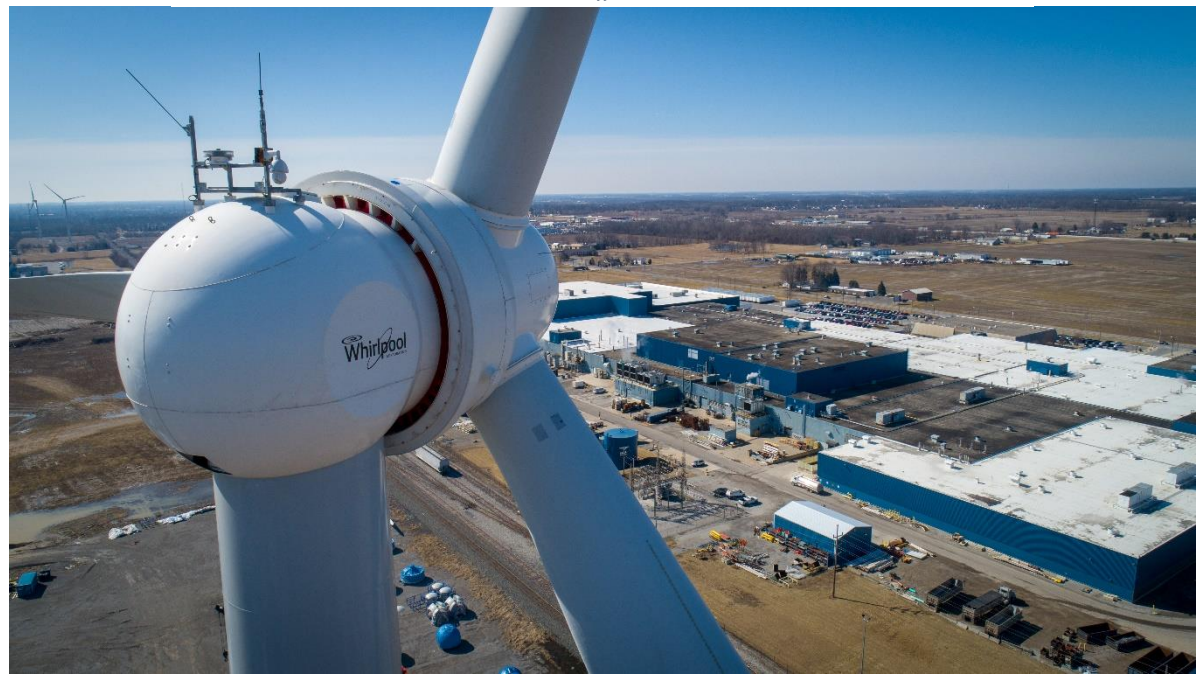

## WIND STUDY Nind Study is intended for grades 5-8 and 8-11<br>Find downloadable one pagers at www.oneenergy.com/one-energy-feed

**Level 2:** We cannot use the formula from the previous problem because all the delays are different in this network. The best way to calculate the quickest path for a map of this size is to try all possibilities and pick the fastest. Doing so results in the paths shown. The quickest total delay through the path is 70 milliseconds.

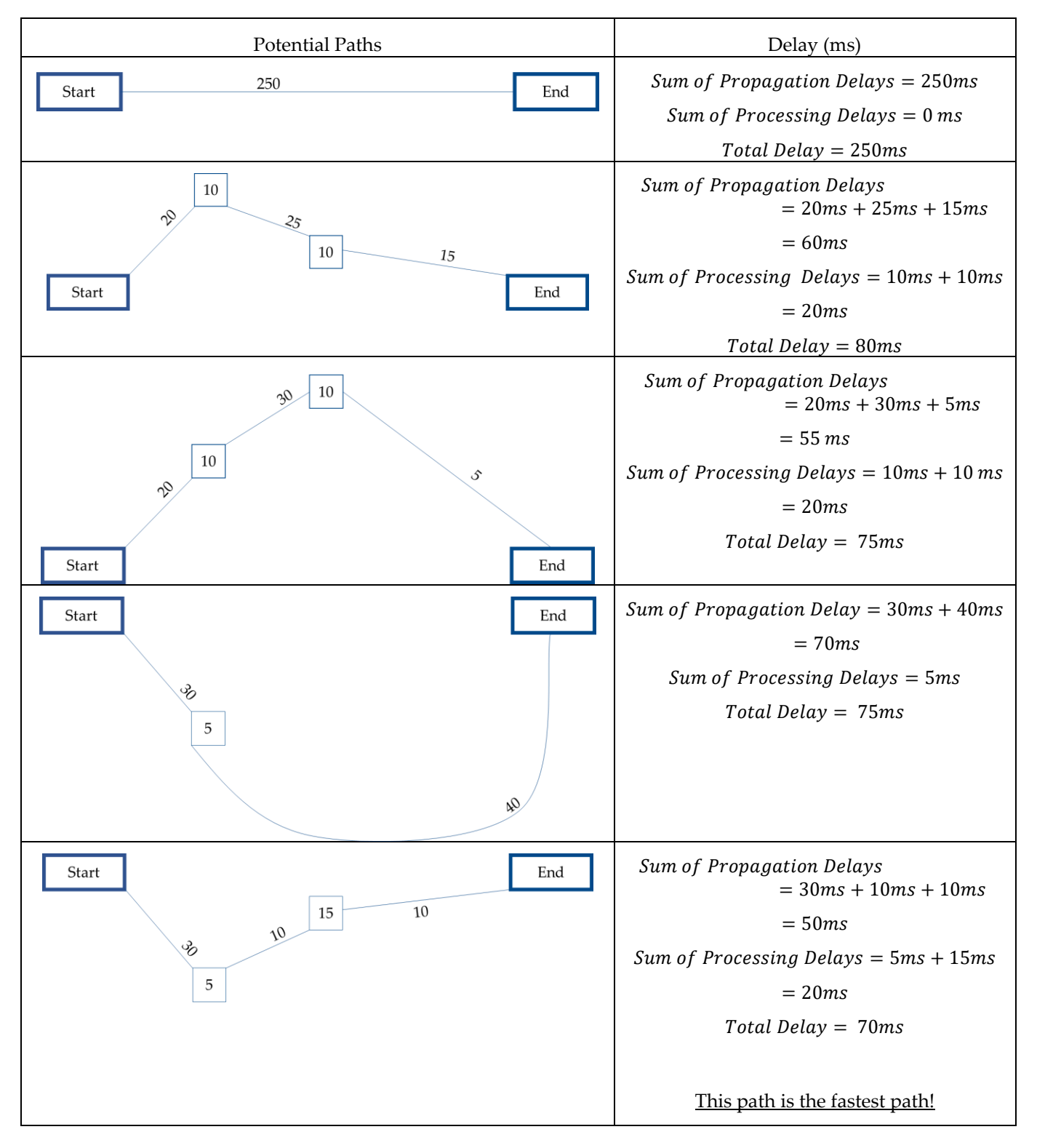

# **MIND STUDY** Wind Study is intended for grades 5-8 and 8-11 Questions posted on: Monday Answers posted on: Friday Find downloadable one pagers at www.oneenergy.com/one-energy-feed

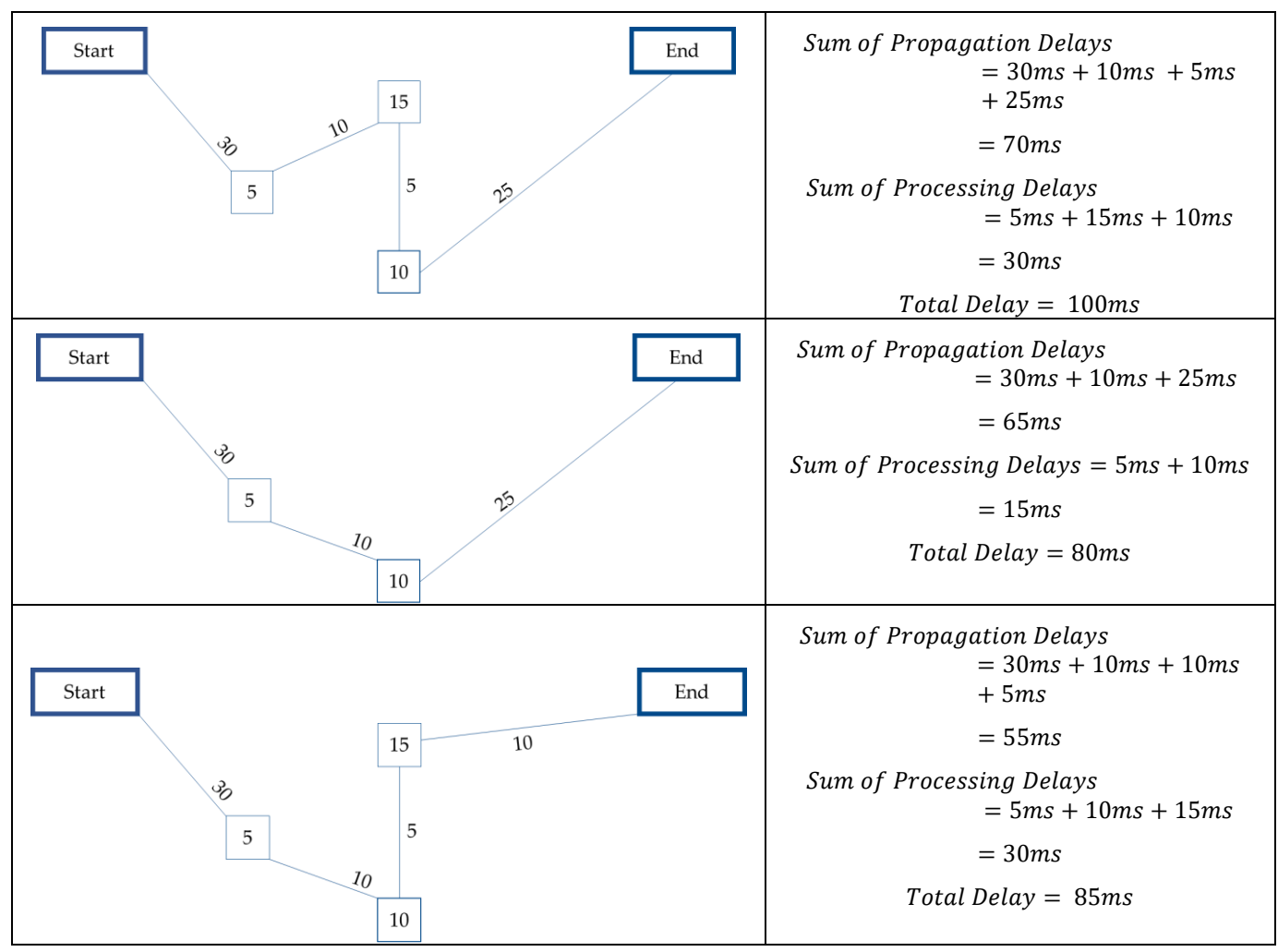

WIND STUDY Nind Study is intended for grades 5-8 and 8-11 Questions posted on: Monday Answers posted on: Friday Find downloadable one pagers at www.oneenergy.com/one-energy-feed

Below is the fastest path in the context of the entire network.

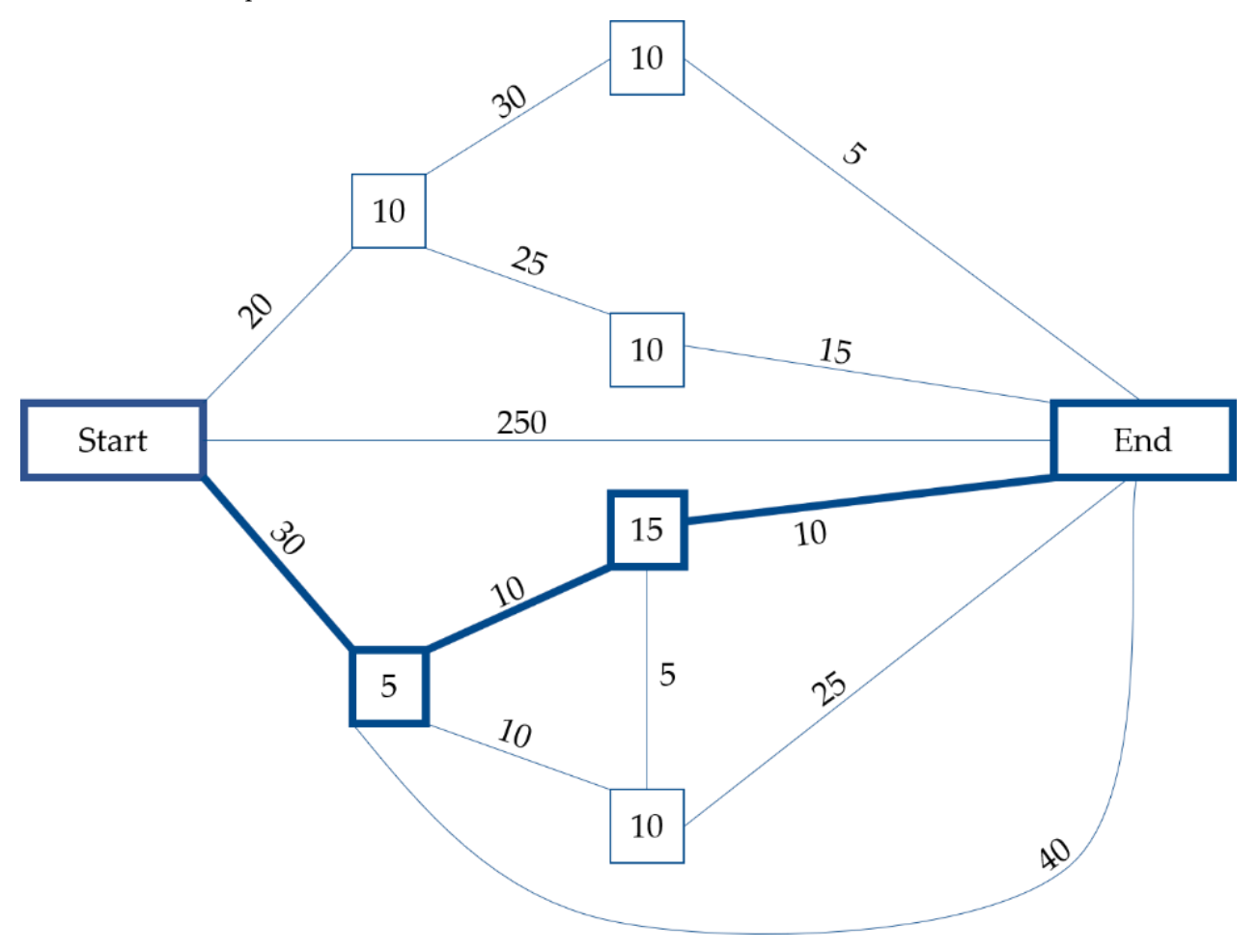